Областное государственное бюджетное профессиональное образовательное учреждение «Димитровградский технический колледж»

> **УТВЕРЖДАЮ** Заместитель директора по НМР ОГБПОУ ДТК  $\frac{C_{\text{max}}}{\sqrt{4 \times 0.09}}$  A.C. Пензин

# *РАБОЧАЯ ПРОГРАММА УЧЕБНОЙ ДИСЦИПЛИНЫ*

# *АД.01 АДАПТИВНЫЕ ИНФОРМАЦИОННЫЕ И КОММУНИКАЦИОННЫЕ ТЕХНОЛОГИИ*

*по программе профессионального обучения, адаптированной для лиц с ограниченными возможностями здоровья по профессии*

*18466 Слесарь механосборочных работ*

Димитровград 2020

**Организация-разработчик:** областное государственное бюджетное профессиональное образовательное учреждение «Димитровградский технический колледж»

на заседании цикловой комиссии «Дисциплины профессионального цикла и профессиональные модули специальностей «Сварочное производство», «Строительство и эксплуатация зданий и сооружений», а также адаптированных программ для лиц с ограниченными возможностями здоровья»;

Протокол заседания ЦК № 1 от «01» сентября 2020 г

#### **Разработчик:**

Кильдеева А.Ю. - преподаватель ОГБПОУ ДТК

РАССМОТРЕНО РЕКОМЕНДОВАНО Научно-методическим советом ОГБПОУ ДТК

> Протокол № 1 от «01» сентября 2020 г

### **СОДЕРЖАНИЕ**

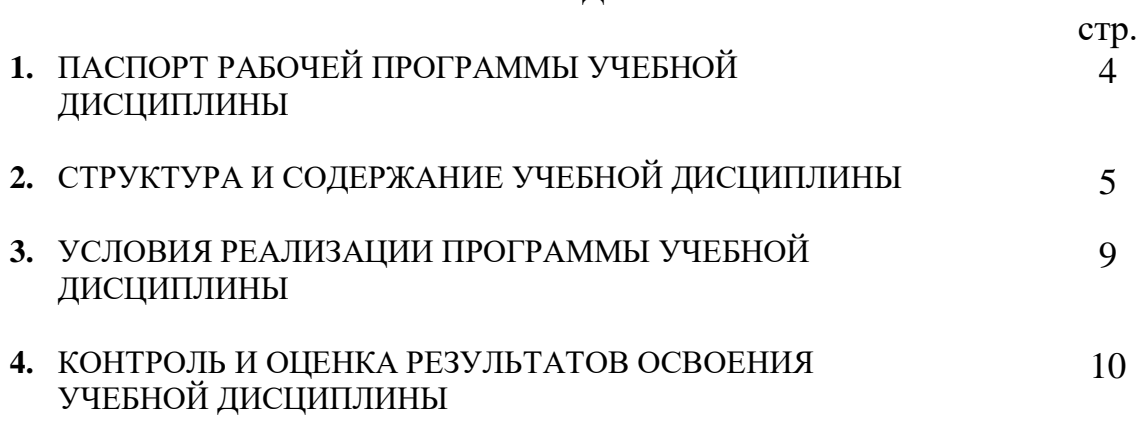

### **1. ПАСПОРТ РАБОЧЕЙ ПРОГРАММЫ УЧЕБНОЙ ДИСЦИПЛИНЫ АД.01 АДАПТИВНЫЕ ИНФОРМАЦИОННЫЕ И КОММУНИКАЦИОННЫЕ ТЕХНОЛОГИИ**

### **1.1. Область применения рабочей программы**

Рабочая программа учебной дисциплины является частью основной профессиональной образовательной программы в соответствии с Федеральным государственным образовательным стандартом среднего (полного) общего образования (утв. приказом Министерства образования и науки Российской Федерации № 413 от 17 мая 2012 года), адаптированной для обучения лиц с ограниченными возможностями здоровья по профессии 18466 Слесарь механосборочных работ.

Рабочая программа разработана с учетом особенностей образовательных потребностей инвалидов и лиц ОВЗ с учетом возможностей их психофизического развития и их возможностями и методическими рекомендациями по разработке и реализации адаптированных образовательных программ среднего профессионального образования утвержденные директором Департамента государственной политики в сфере подготовки рабочих кадров и ДПО Науки России от 20 апреля 2015г.№06-830

Рабочая программа учебной дисциплины может быть использована другими образовательными организациями профессионального образования, реализующими основные программы профессионального обучения адаптированные для обучения лиц с ограниченными возможностями здоровья.

Освоение рабочей программы учебной дисциплины возможно с применением электронного обучения и дистанционных образовательных технологий.

- **1.2. Место учебной дисциплины в структуре образовательной программы:** адаптационный цикл
- **1.3. Цели и задачи учебной дисциплины – требования к результатам освоения учебной дисциплины:**

#### **В результате освоения учебной дисциплины обучающийся должен уметь:**

- Работать с программными средствами универсального назначения, соответствующими современным требованиям;
- Использовать адаптированную компьютерную технику, альтернативные устройства ввода информации, специальное программное обеспечение (студенты с нарушением опорнодвигательного аппарата);
- Осуществлять выбор способа представления информации в соответствии с учебными задачами;
- Иллюстрировать учебные работы с использованием средств информационных технологий;
- Использовать специальные информационные и коммуникационные технологии в индивидуальной и коллективной учебной и будущей профессиональной деятельности;
- Использовать приобретенные знания и умения в учебной и будущей профессиональной деятельности для эффективной организации индивидуального информационного пространства;

#### **В результате освоения учебной дисциплины обучающийся должен знать:**

- Основы современных информационных технологий переработки и преобразования текстовой, табличной, графической и другой информации;
- Современное состояние уровня и направления развития технических и программных средств универсального и специального назначения;
- Приемы использования компьютерной техники, оснащенной альтернативными устройствами ввода – вывода информации (студенты с нарушением опорно-двигательного аппарата);

#### **1.4. Количество часов на освоение программы дисциплины:**

максимальной учебной нагрузки обучающегося 100 часов, в том числе: обязательной аудиторной учебной нагрузки 100 часов;

# **2. СТРУКТУРА И СОДЕРЖАНИЕ УЧЕБНОЙ ДИСЦИПЛИНЫ**

# **2.1. Объем учебной дисциплины и виды учебной работы**

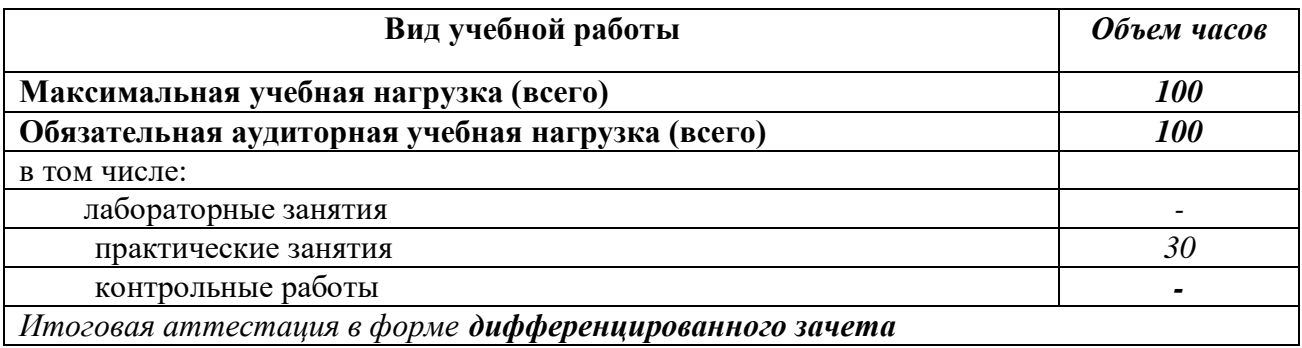

### **2.2. Тематический план и содержание учебной дисциплины Адаптивные информационные и коммуникационные технологии**

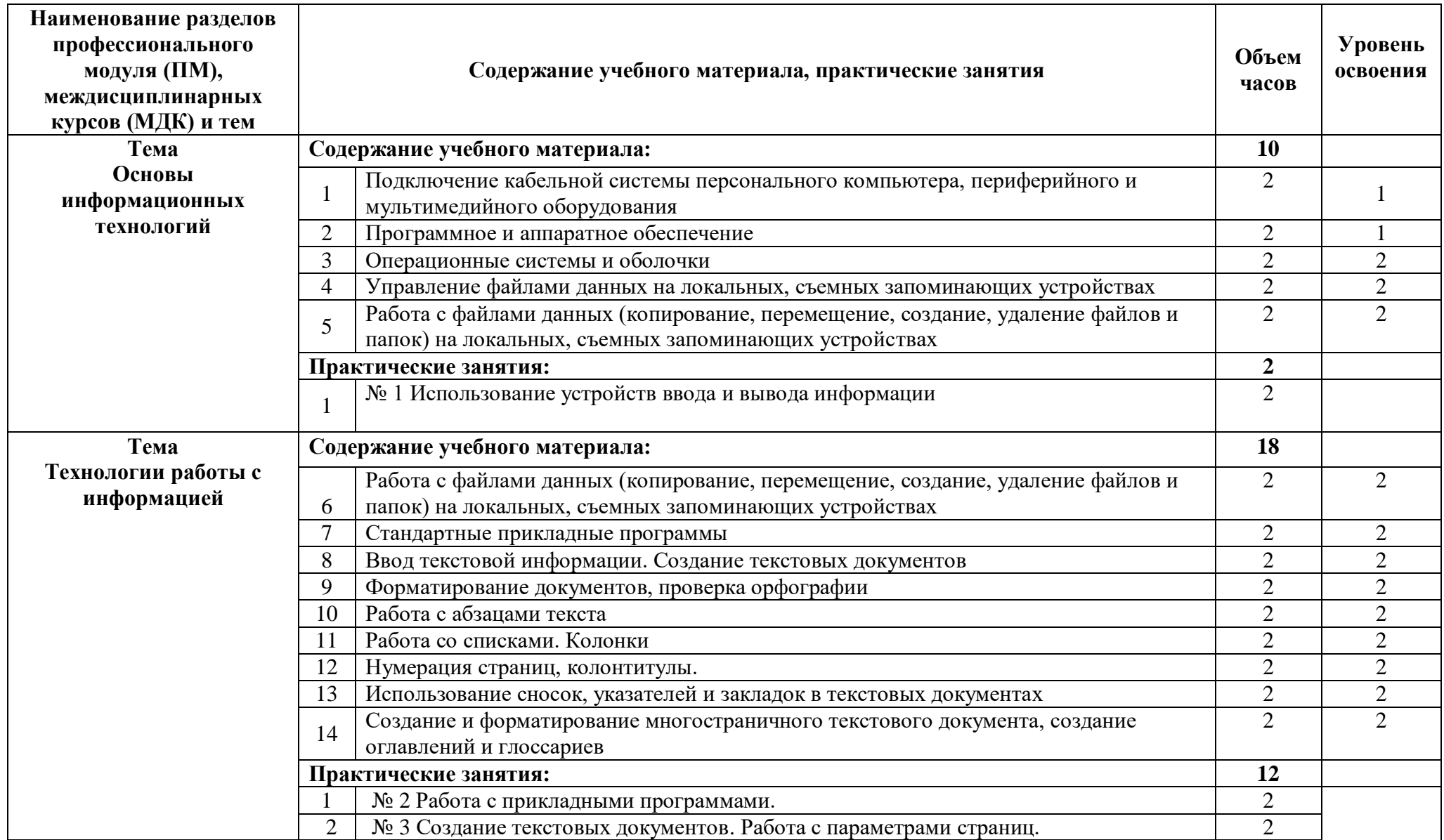

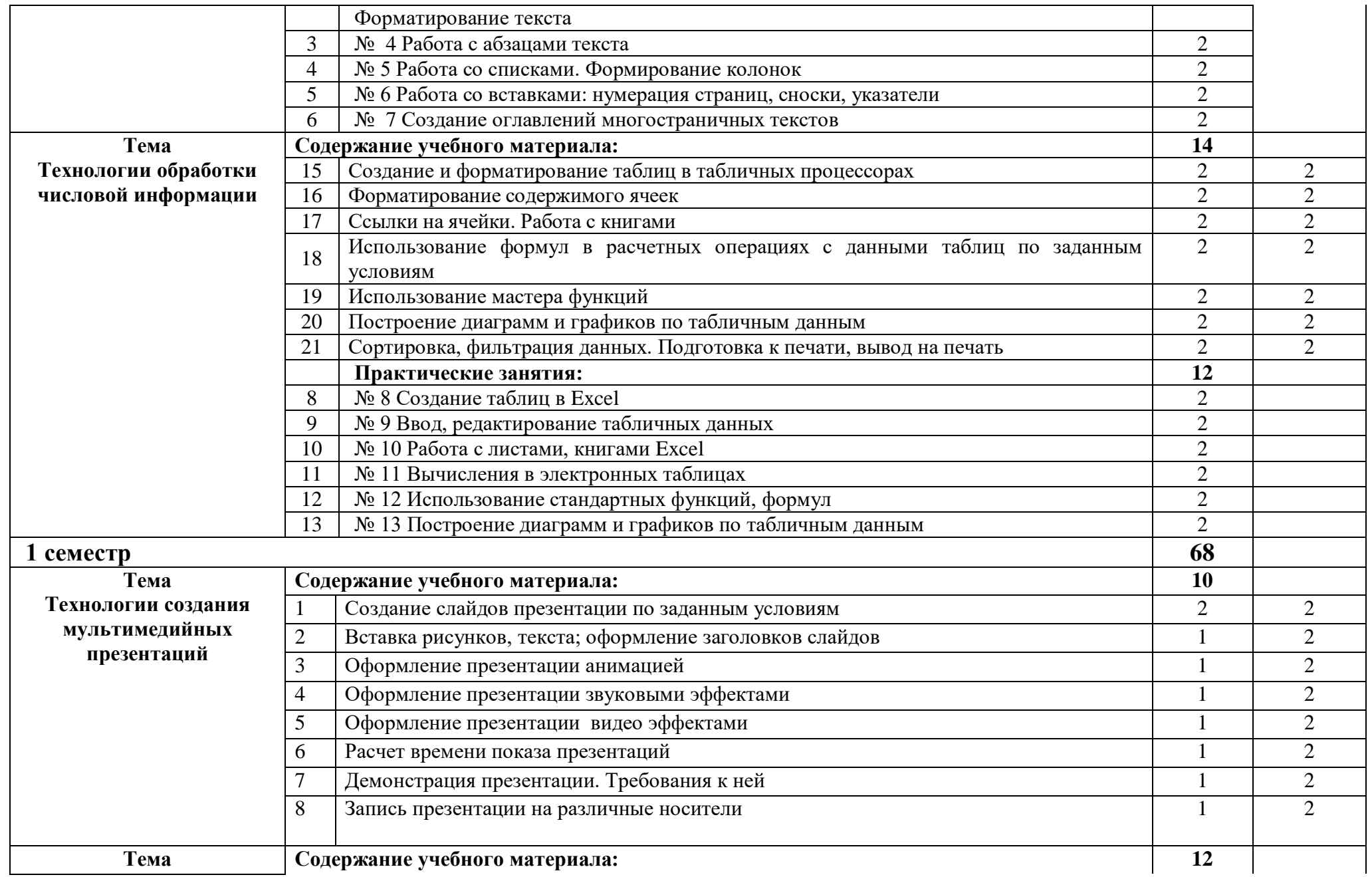

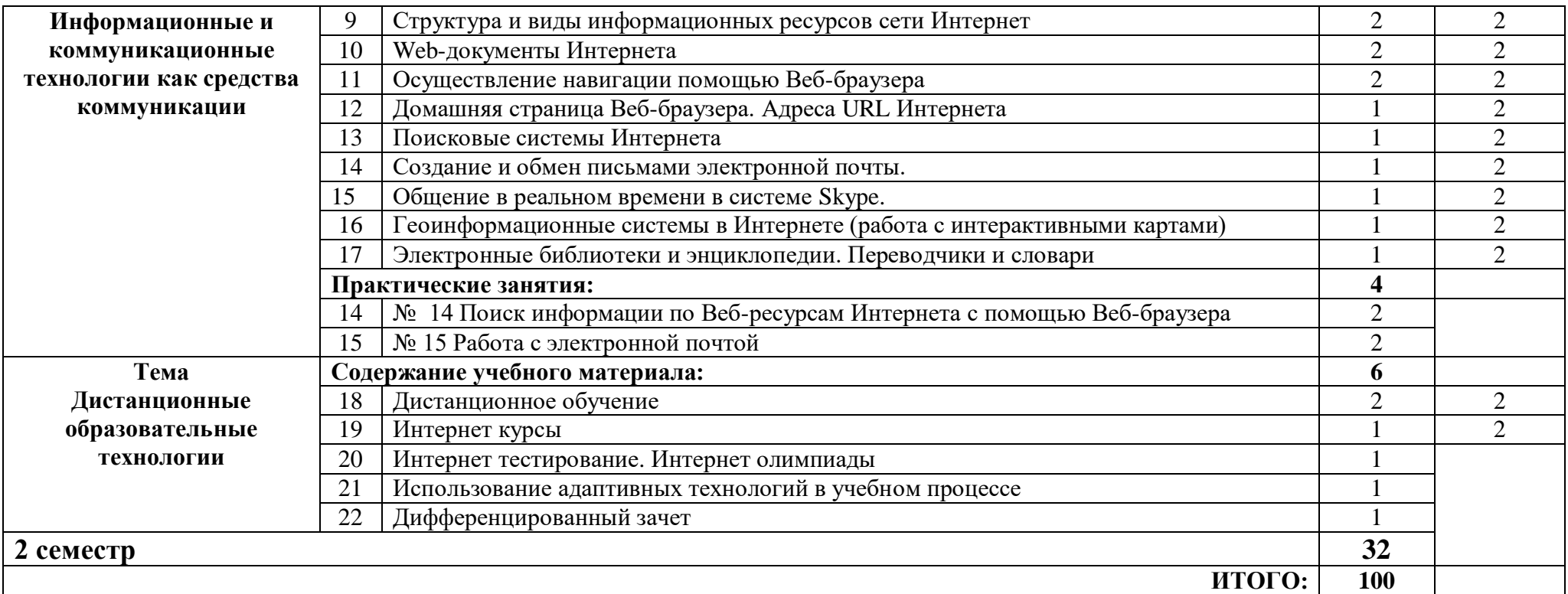

# **3. УСЛОВИЯ РЕАЛИЗАЦИИ ПРОГРАММЫ ДИСЦИПЛИНЫ**

## **3.1. Требования к минимальному материально-техническому обеспечению**

Реализация программы учебной практики (производственного обучения) предполагает наличие учебных мастерских

Оборудование мастерской и рабочих мест мастерской:

Кабинета «Мультимедиа-технологий»

Технические средства обучения:

- Компьютер преподавателя с лицензионным программным обеспечением.
- Мультимедийная система.
- Сканер;
- Принтер.

Оборудование рабочих мест:

- Рабочие места по количеству обучающихся;
- Компьютеры на рабочем месте учащихся с лицензионным программным обеспечением;
- Наушники и микрофон на рабочем месте учащихся;

## **3.2. Информационное обеспечение обучения**

# **Перечень рекомендуемых учебных изданий, Интернет-ресурсов, дополнительной литературы**

Основные источники:

- 1. Киселёв С.В. Оператор ЭВМ: учебник для нач. проф. образования М.: Академия, 2006
- 2. Михеева Е.В. Информационные технологии в профессиональной деятельности: учеб.пособие для студ. сред. проф. образования. 5-е изд. – М.: Академия, 2006

Дополнительные источники:

- 1.Немцова Т. И., Назарова Ю.В, Практикум по информатике, часть 1и 2, М., ИД «Форум», - ИНФРА-М, 2008
- 2.Могилёв А.В., Листрова Л.В., Технология обработки текстовой информации. Технологии обработки графической и мультимедийной информации, СПБ, «БХВ-Петербург», 2010
- 3.Уваров В.М., Силакова Л.А., Красникова Н.Е., Практикум по основам информатики и вычислительной техники: учебное пособие – М.:Академия, 2008
- 4.Свиридова М.Ю. Информационные технологии в офисе. Практические упражнения: учебное пособие для нач. проф. образования. - М.: Академия, 2007.
- 5.Свиридова М.Ю. Текстовый редактор Word. Учебное пособие. М.: Академия, 2007.
- 6.Свиридова М.Ю. Электронные таблицы Excel. Учебное пособие. М.: Академия, 2007.
- 7.Струмпэ Н.В. Оператор ЭВМ. Практические работы. Учебное пособие. М.: Академия, 2007.
- 8.Макарова Н.В. Информатика и ИКТ, учебник 10(базовый уровень). СПб: ПИТЕР, 2008.
- 9.Макарова Н.В. Информатика и ИКТ, учебник 11(базовый уровень). СПб: ПИТЕР, 2008.
- 10.Михеева Е.В. Практикум по информатике. 4-е изд. М.: Академия, 2007.
- 11.Угринович Н.Д. практикум по информатике и информационным технологиям. – М: БИНОМ, 2001.
- 12.Угринович Н.Д. Информатика и информационные технологии. 10-11. 2-е изд. – М: БИНОМ, 2005.
- 13.Михеева Е.В. Практикум по информационным технологиям в профессиональной деятельности: учеб.пособие для студ. сред. проф. образования. 5-е изд. – М.: Академия, 2006.

Ресурсы сети Internet

- Мультипорталhttp://www.km.ru
- Интернет-Университет Информационных технологий http://www.intuit.ru/
- Образовательный портал http://claw.ru/
- Свободная энциклопедия [http://ru.wikipedia.org](http://ru.wikipedia.org/)
- http://msdn.microsoft.com/ru-ru/gg638594 Каталог библиотеки учебных курсов
- http://www.dreamspark.ru/-Бесплатный для студентов, аспирантов, школьников и преподавателей доступ к полным лицензионным версиям инструментов Microsoft для разработки и дизайна

# **4. КОНТРОЛЬ И ОЦЕНКА РЕЗУЛЬТАТОВ ОСВОЕНИЯ ДИСЦИПЛИНЫ**

**Контроль и оценка** результатов освоения дисциплины осуществляется преподавателем в процессе проведения практических занятий и лабораторных работ, тестирования, а также выполнения студентами индивидуальных заданий.

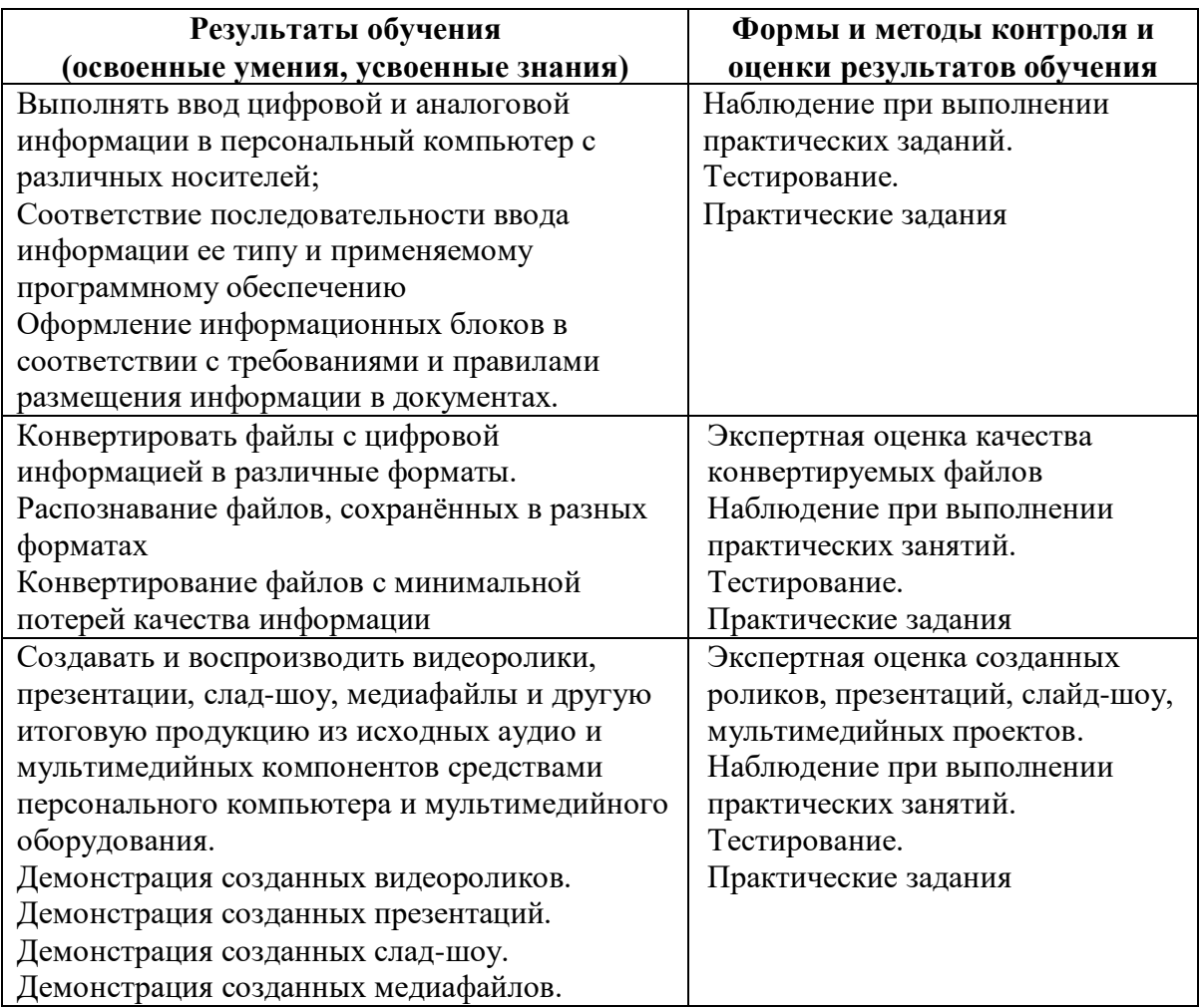